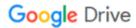

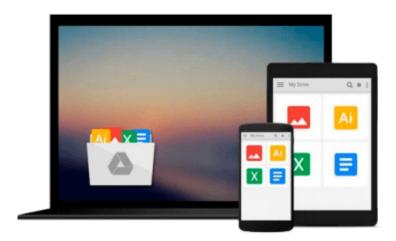

## **Using Computers in Law Office Study Guide**

Roper

## Download now

Click here if your download doesn"t start automatically

## **Using Computers in Law Office Study Guide**

Roper

Using Computers in Law Office Study Guide Roper

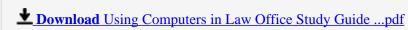

Read Online Using Computers in Law Office Study Guide ...pdf

#### Download and Read Free Online Using Computers in Law Office Study Guide Roper

#### From reader reviews:

#### Ramona Johnson:

What do you think of book? It is just for students since they're still students or it for all people in the world, the particular best subject for that? Just you can be answered for that concern above. Every person has diverse personality and hobby for each other. Don't to be pushed someone or something that they don't would like do that. You must know how great as well as important the book Using Computers in Law Office Study Guide. All type of book is it possible to see on many resources. You can look for the internet solutions or other social media.

#### **Christine McClellan:**

Nowadays reading books become more than want or need but also become a life style. This reading addiction give you lot of advantages. Associate programs you got of course the knowledge the particular information inside the book in which improve your knowledge and information. The data you get based on what kind of book you read, if you want get more knowledge just go with education and learning books but if you want feel happy read one together with theme for entertaining like comic or novel. The actual Using Computers in Law Office Study Guide is kind of book which is giving the reader unforeseen experience.

#### **Jason Dolly:**

The e-book untitled Using Computers in Law Office Study Guide is the guide that recommended to you to learn. You can see the quality of the e-book content that will be shown to an individual. The language that article author use to explained their ideas are easily to understand. The author was did a lot of exploration when write the book, so the information that they share to your account is absolutely accurate. You also might get the e-book of Using Computers in Law Office Study Guide from the publisher to make you considerably more enjoy free time.

#### Stacey Ryan:

You may spend your free time you just read this book this reserve. This Using Computers in Law Office Study Guide is simple to deliver you can read it in the area, in the beach, train and also soon. If you did not get much space to bring the printed book, you can buy the actual e-book. It is make you easier to read it. You can save the book in your smart phone. And so there are a lot of benefits that you will get when you buy this book.

### Download and Read Online Using Computers in Law Office Study

## Guide Roper #DKBSWLFO4QN

# Read Using Computers in Law Office Study Guide by Roper for online ebook

Using Computers in Law Office Study Guide by Roper Free PDF d0wnl0ad, audio books, books to read, good books to read, cheap books, good books, online books, books online, book reviews epub, read books online, books to read online, online library, greatbooks to read, PDF best books to read, top books to read Using Computers in Law Office Study Guide by Roper books to read online.

#### Online Using Computers in Law Office Study Guide by Roper ebook PDF download

Using Computers in Law Office Study Guide by Roper Doc

Using Computers in Law Office Study Guide by Roper Mobipocket

Using Computers in Law Office Study Guide by Roper EPub